## Gamin' Like It's 1979: A Brief History of Interactive Fiction

Ben Collins-Sussman [sussman@google.com](mailto:sussman@google.com)

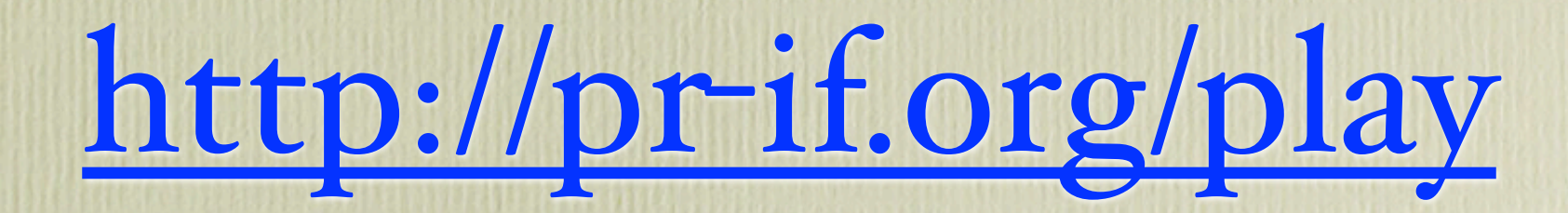

You just started up a game and now you're staring at text and a blinking cursor and you *don't know* what to  $\partial o!$  Don't panic kids - Crazy Uncle Zarf is going to help you get started...

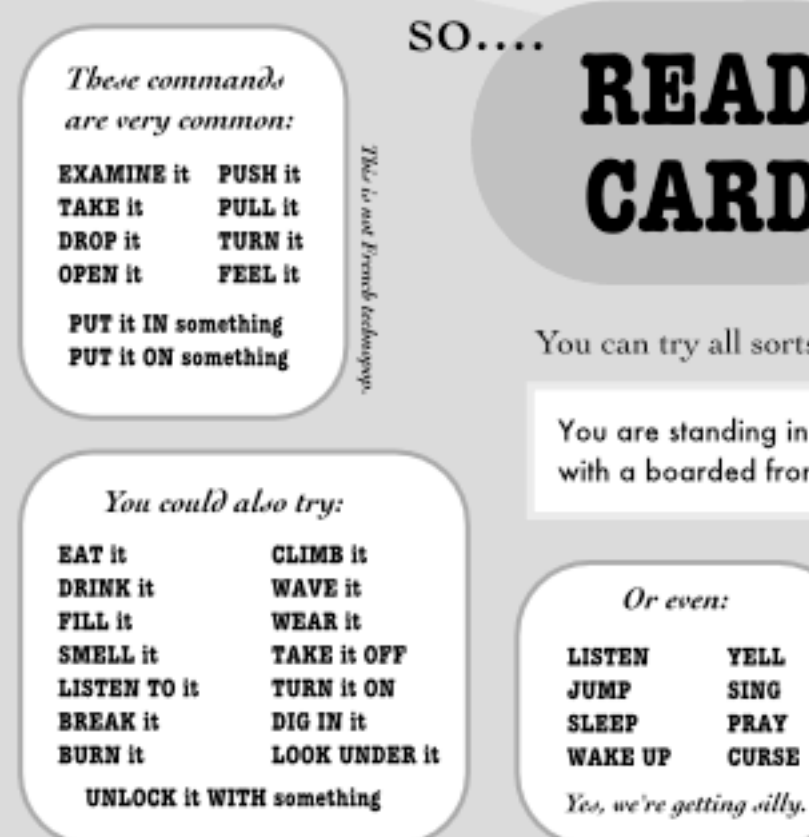

Try the commands that make sense! Doors are for opening; buttons are for pushing; pie is for eating.

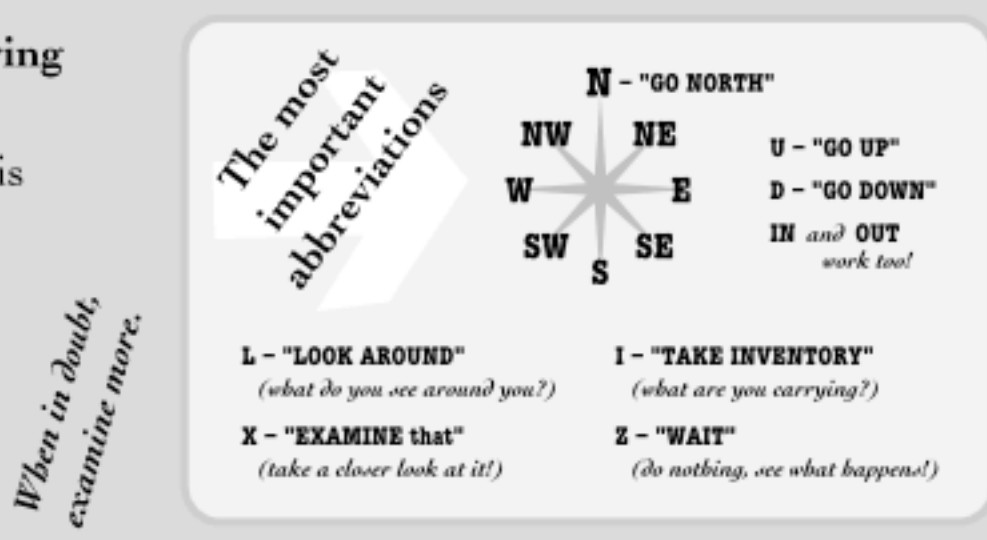

all sorts of commands on the things you see.

nding in an open field west of a white house, ded front door. There is a small mailbox here.

n: **YELL SING PRAY CURSE** 

RD

**TALK TO name** 

**ASK name ABOUT something** TELL name ABOUT something **GIVE** something TO name

If you meet a person,

these should work too:

SHOW something TO name

Try opening!

#### Special control commands:

 $UMDO - take back one command$ **RESTART**  $-$  from the heginning  $SAVE$  - your game  $\texttt{LOAD}$  – a saved game  $QUIT - goodbye$ 

Does the game

intro suggest

ABOUT, INFO, HELP ?

Try them first!

but they all look pretty much like these Each game bas slightly different commands,

A Service of the People's Republic of Interactive Fiction http://pr-if.org/

# What did you think?

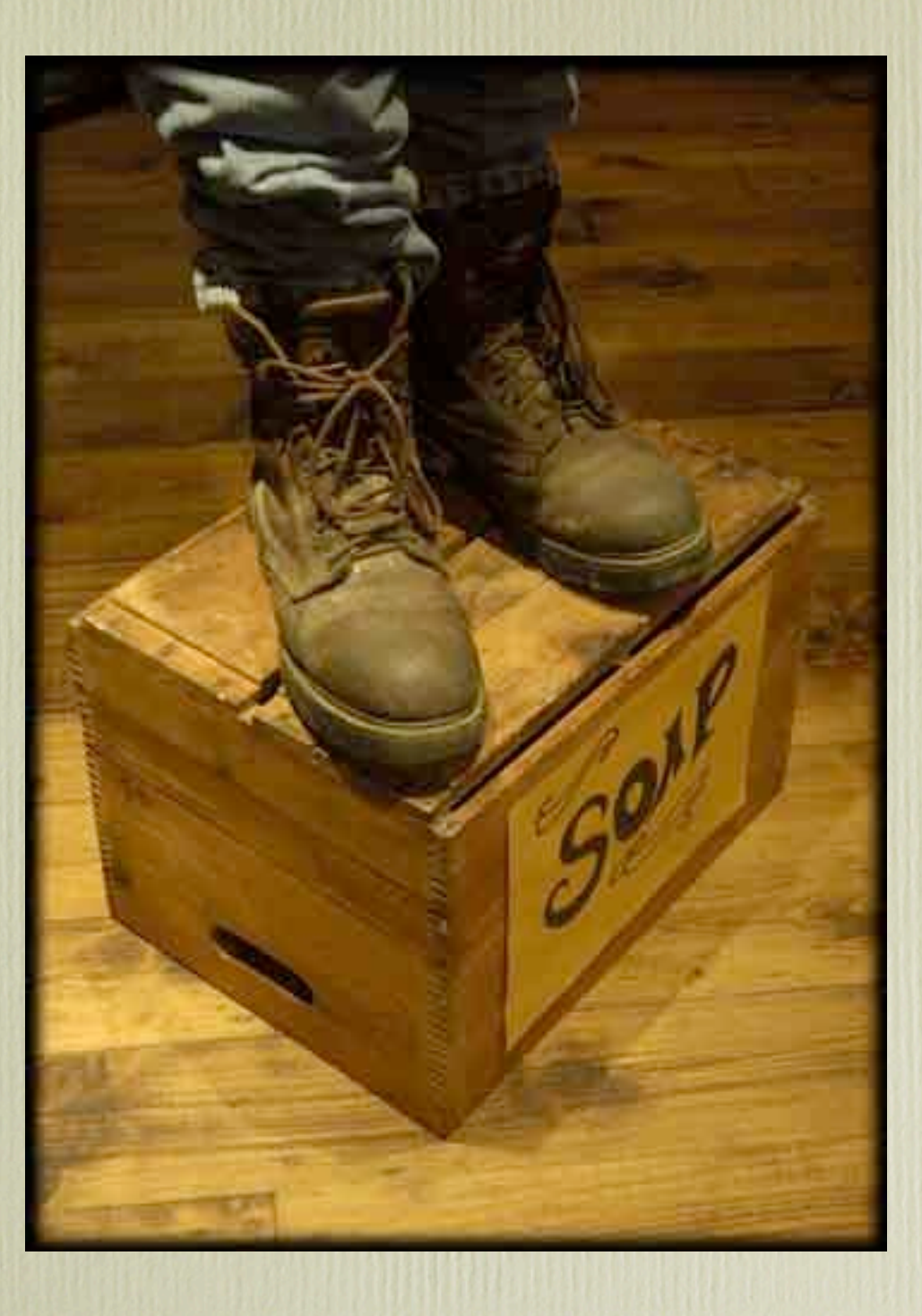

## 1977: Twisty Little Passages

### *Colossal Cave Adventure*

PAUSE INIT DONE statement executed To resume execution, type go. Other input will terminate the job. 30 Execution resumes after PAUSE. WELCOME TO ADVENTURE!! WOULD YOU LIKE INSTRUCTIONS?

SOMEWHERE NEARBY IS COLOSSAL CAVE, WHERE OTHERS HAVE FOUND **FORTUNES TN** TREASURE AND GOLD, THOUGH IT IS RUMORED ER ARE NEVER SEEN AGAIN. MAGIC IS SAID WILL BE YOUR EVES AND HANDS. DIRECT H COMMANDS OF 1 OR 2 WORDS. (ERRORS, SUGGESTIONS, COMPLAINTS TO CROWTHER) (IF STUCK TYPE HELP FOR SOME HINTS)

YOU ARE STANDING AT THE END OF A ROAD BEFORE A SMALL BRICK DING . AROUND YOU IS A FOREST. A SMALL STREAM FLOWS OUT OF THE BUILDING AND DOWN A GULLY.

# 1979: MIT Guys

### *Dungeon (Zork)*

You are in an open field west of a big white house with a boarded front door. There is a small mailbox here. >open mailbox Opening the mailbox reveals: A leaflet. >read leaflet Taken.

Welcome to Dungeon!

Dungeon is a game of adventure, danger, and low cunning. In it you will explore some of the most amazing territory ever seen by mortal man. Hardened adventurers have run screaming from the terrors contained within.

# Problem: Portability

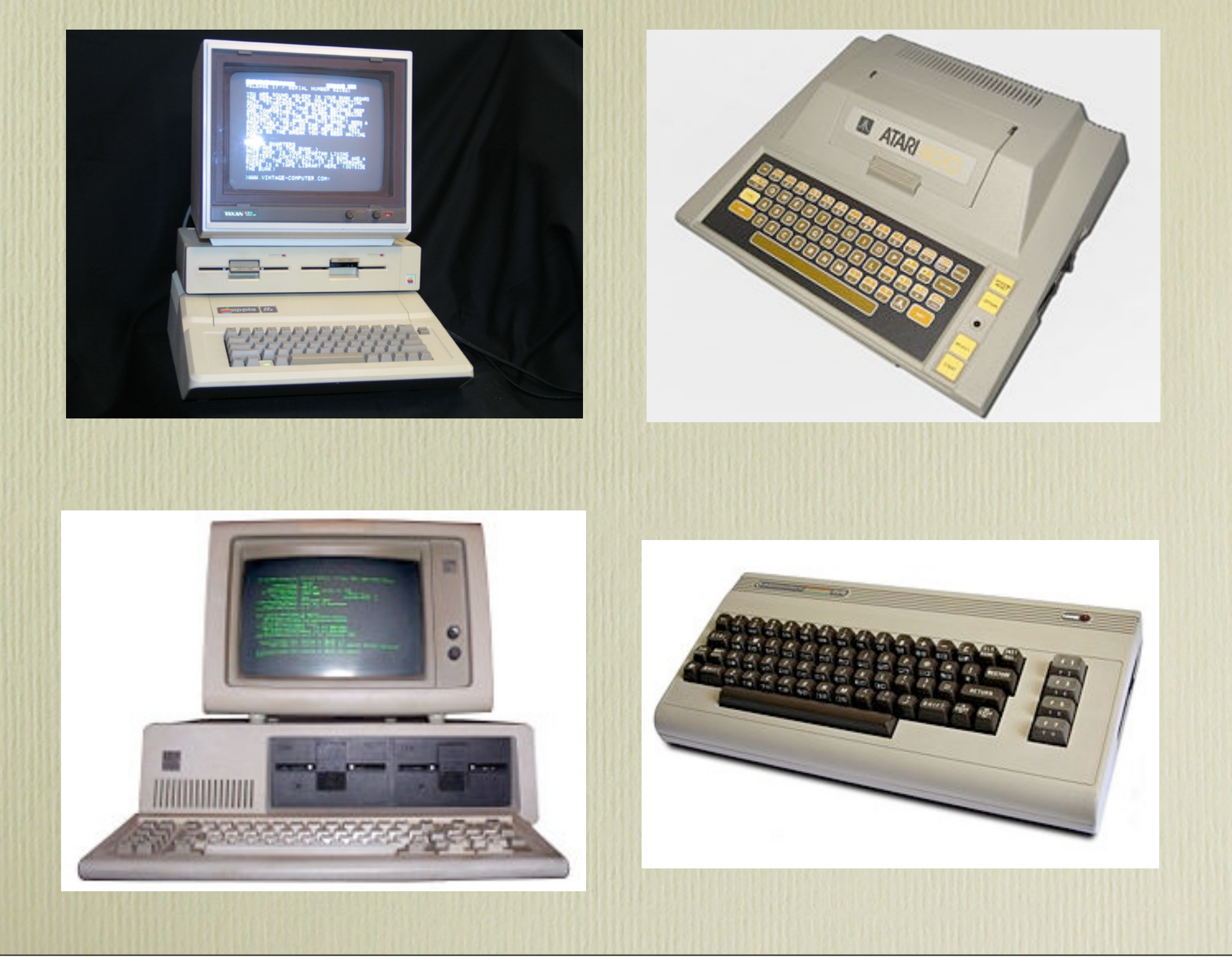

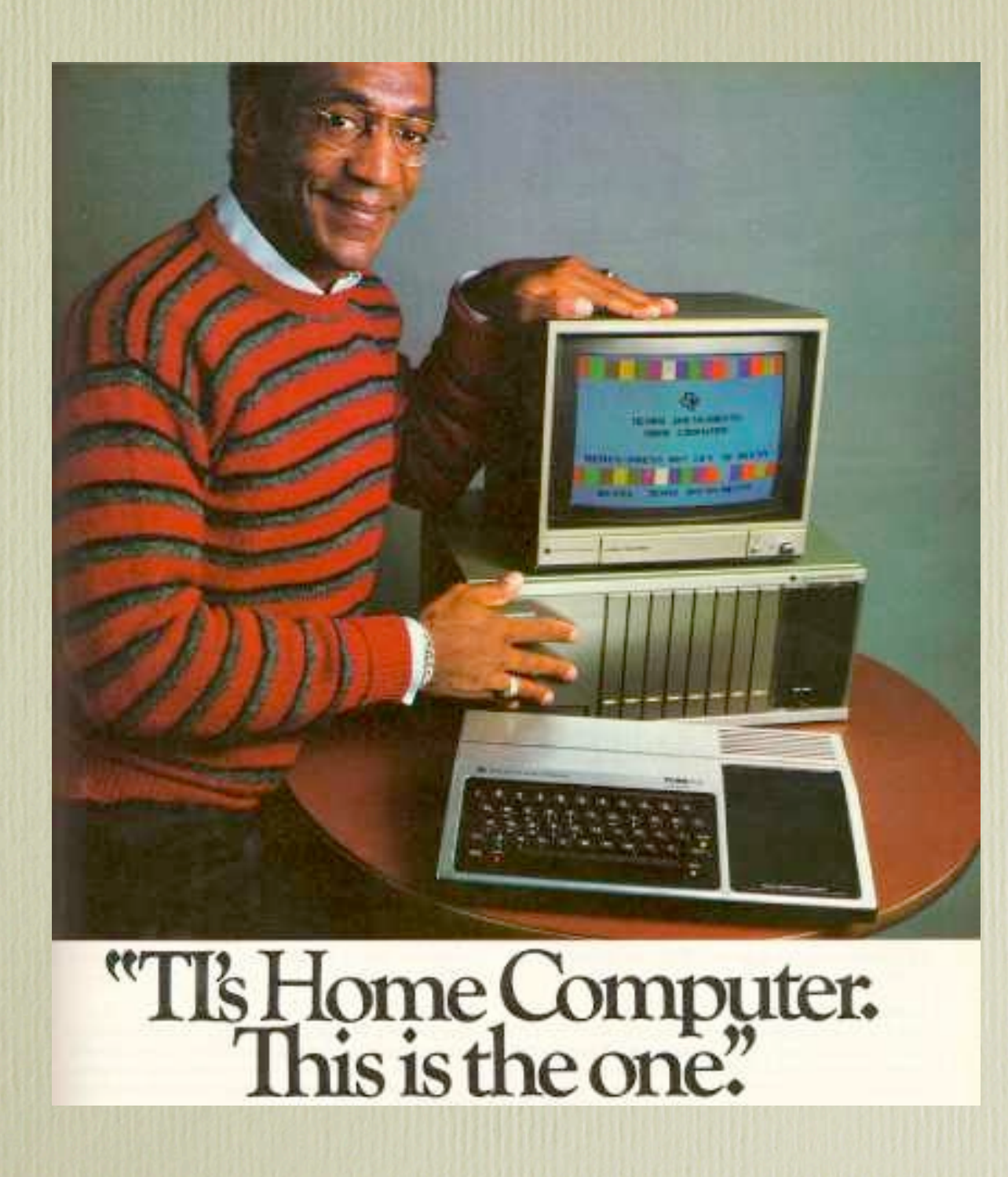

## Answer: write a VM!

# Tools

- MDL shrinks to ZIL (Zork Implementation Lang)
- ZIL compiles to "Z-code" bytecode
- Z-code executed by ZIP (Zork Interpreter Program) on each platform
- Not limited by native RAM capacity

### *The Zork Machine*

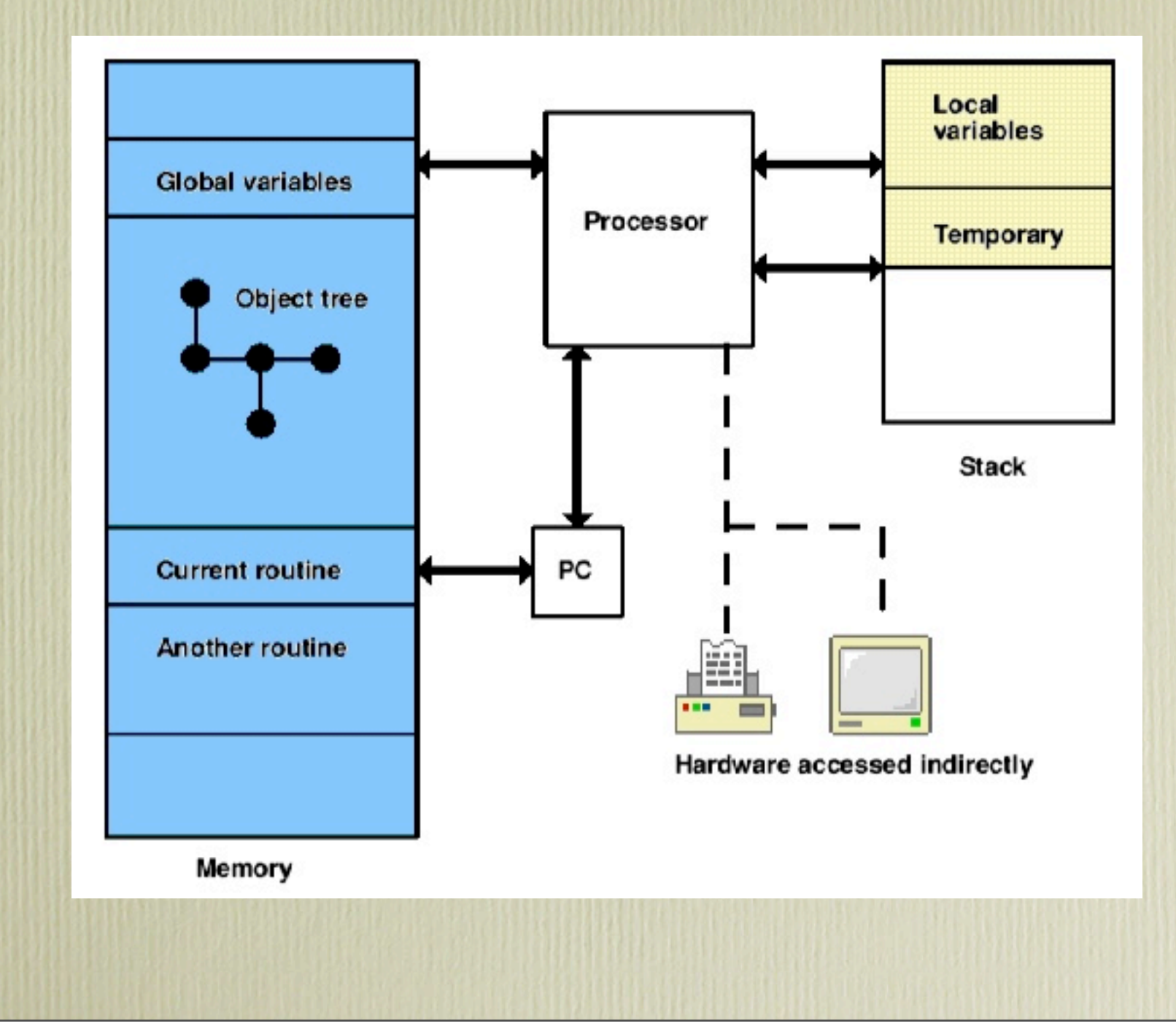

You are standing in an open field west of a white house, with a boarded front door. There is a small mailbox here.

239

>open mailbox

Opening the small mailbox reveals a leaflet.

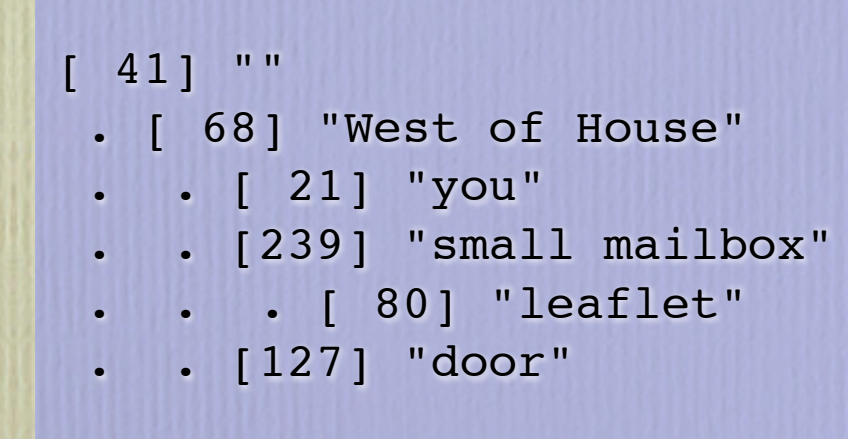

 Parent object: 68 Sibling object: 127 Child object: 80 Property address: 2b53 Description: "small mailbox" Properties: [49] 00 0a [46] 54 bf 4a c3 [45] 3e c1 [44] 5b 1c

239. Attributes: 30, 34

## ZSCII

--first byte------- --second byte---7 6 5 4 3 2 1 0 7 6 5 4 3 2 1 0 bit --first-- --second--- --third--

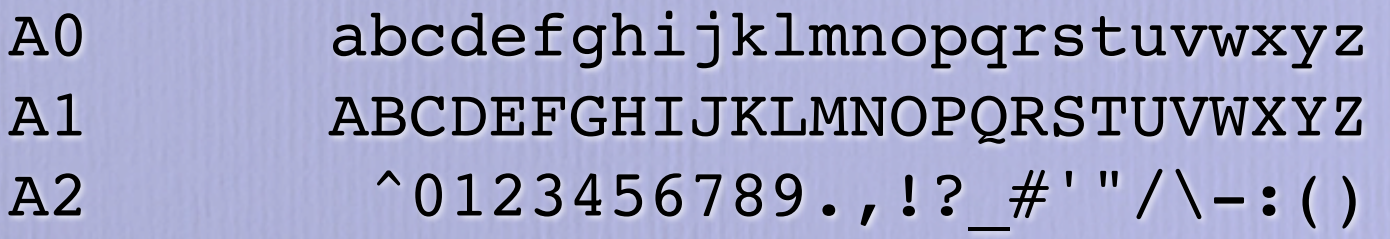

# ZIL / ZILCH

```
<OBJECT LANTERN 
 (LOC LIVING-ROOM) 
 (SYNONYM LAMP LANTERN LIGHT) 
 (ADJECTIVE BRASS) 
 (DESC "brass lantern") 
 (FLAGS TAKEBIT LIGHTBIT) 
 (ACTION LANTERN-F) 
 (FDESC "A battery-powered lantern is on the trophy
 case.") 
 (LDESC "There is a brass lantern (battery-powered)
 here.")
```
# 1980-1989: Reign of Infocom

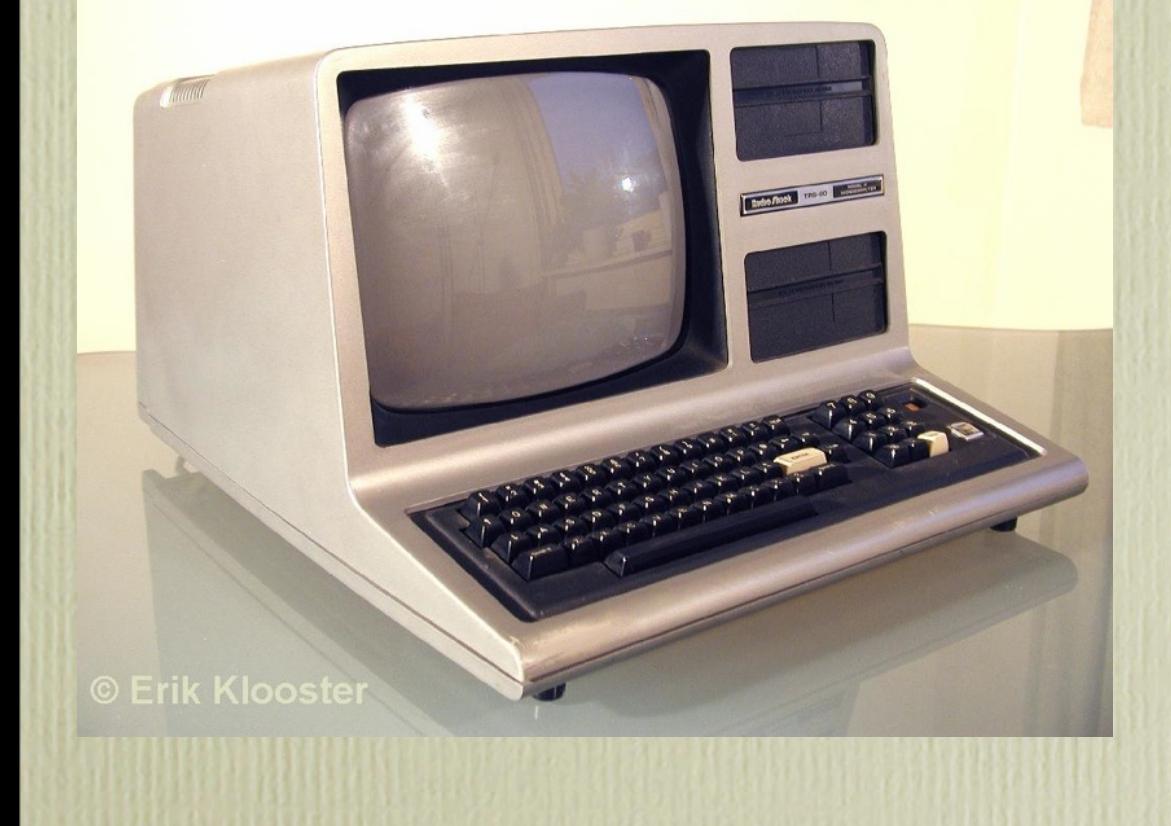

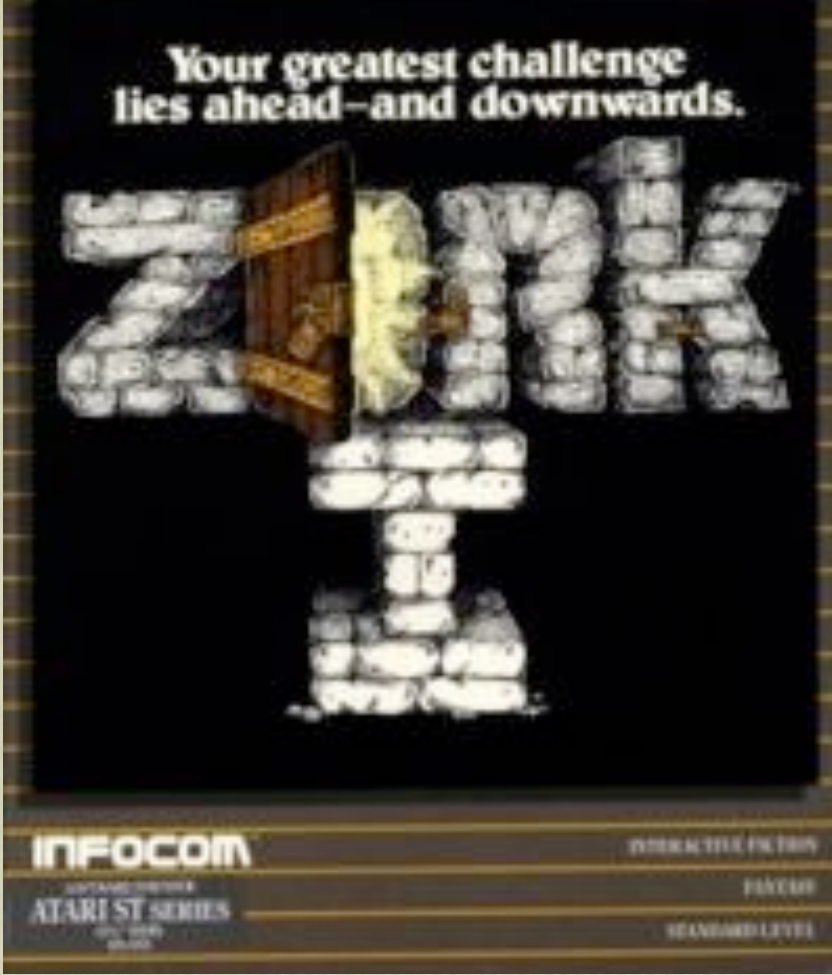

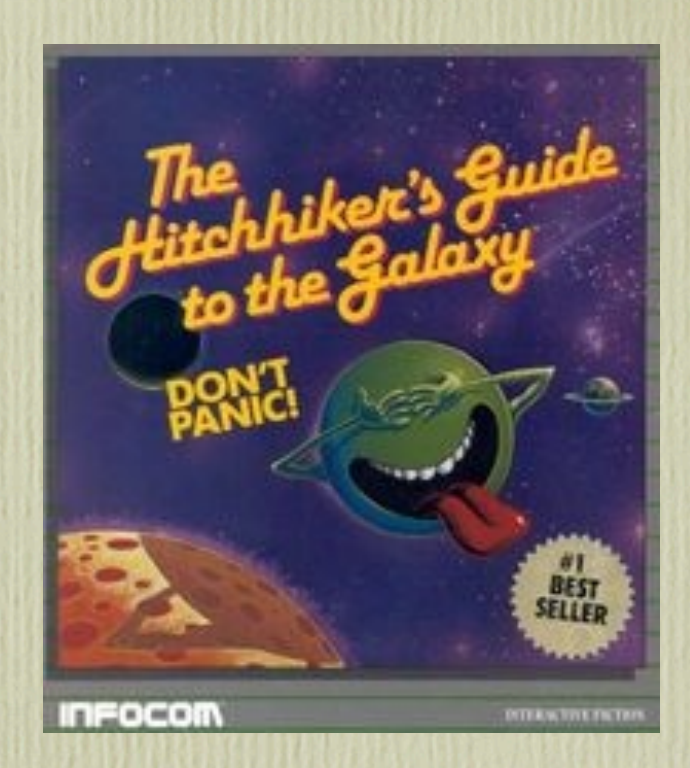

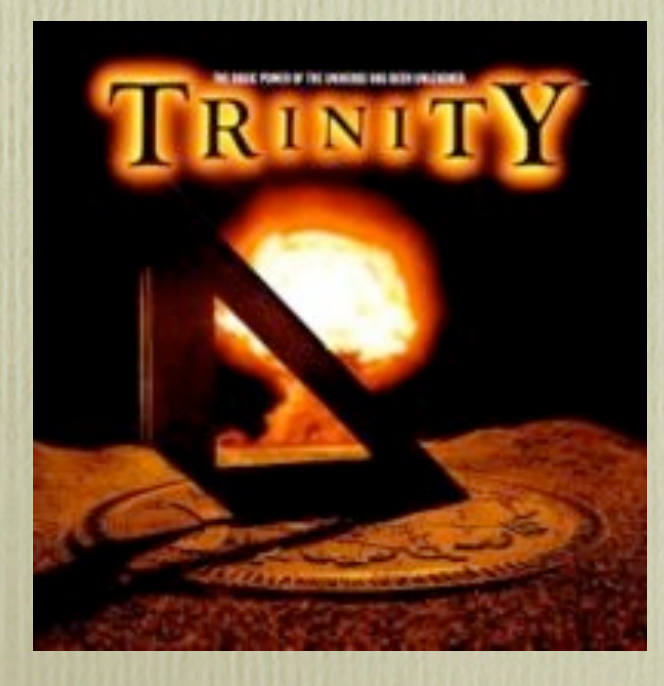

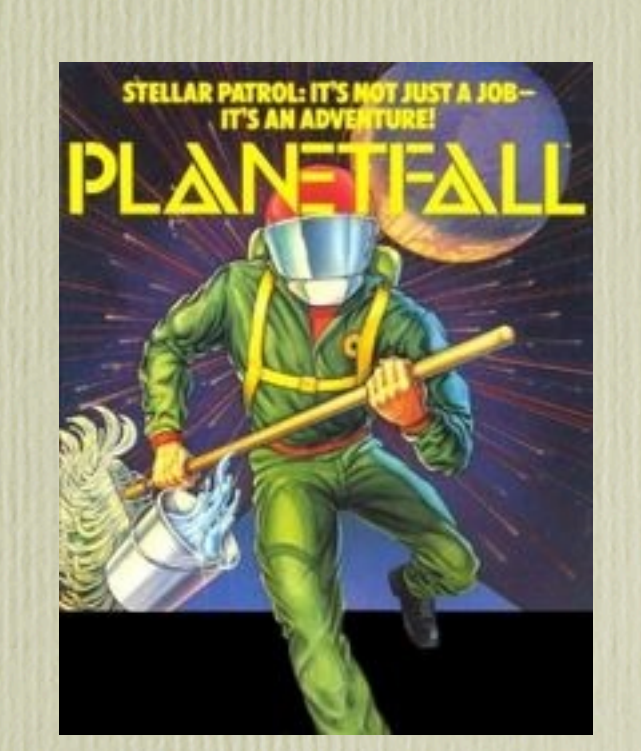

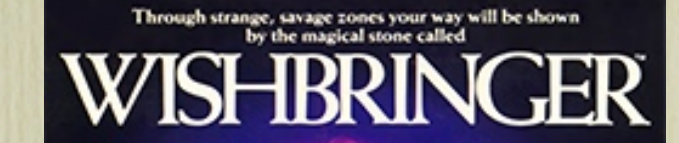

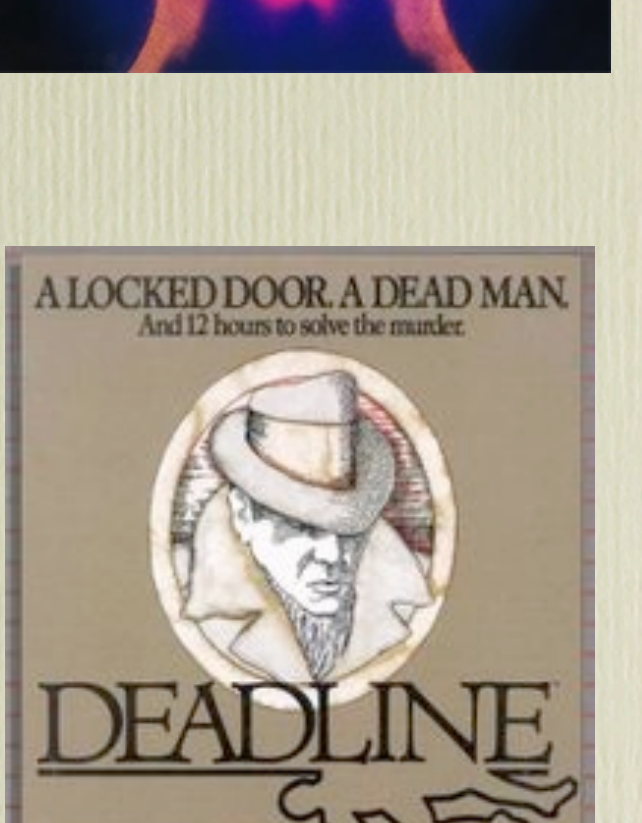

**INFOCOM** 

# Why did Infocom die?

## 1993: Archeology and Renaissance

## Graham Nelson

# Reverse-engineered Z-machine

# Inform Language

```
Object -> Salesman "insurance salesman"
    with
         name 'insurance' 'salesman' 'man',
         description "An insurance salesman in a tacky polyester 
               suit. He seems eager to speak to you.",
         before [;
             Listen:
                move Insurance Paperwork to player;
                 "The salesman bores you with a discussion
                  of life insurance policies. From his
                  briefcase he pulls some paperwork which he
                  hands to you.";
],
     has animate;
```
*Curses*

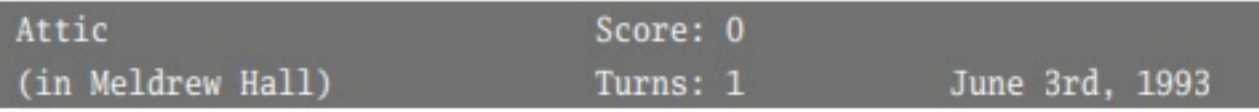

great-grandfather was the last person to tidy up these lofts...

#### **CURSES**

An Interactive Diversion Copyright (c) 1993, 1994, 1995 by Graham Nelson. Release 16 / Serial number 951024 / Inform v1600 Library 5/12 Standard interpreter 1.0

#### Attic

The attics, full of low beams and awkward angles, begin here in a relatively tidy area which extends north, south and east. The wooden floorboards seem fairly sound, just as well considering how heavy all these teachests are. But the old wiring went years ago, and there's no electric light.

A hinged trapdoor in the floor stands open, and light streams in from below.

 $\geq$ 

### rec.arts.interactive-fiction

### 2007: "Natural" Inform

## Natural Language Preprocessor

A briefcase is carried by the insurance salesman. The description is "A slightly worn, black briefcase." Understand "case" as the briefcase.

The insurance paperwork is in the briefcase. The description is "Page after page of small legalese." Understand "papers" or "documents" or "forms" as the paperwork.

Instead of listening to the insurance salesman:

 say "The salesman bores you with a discussion of life insurance policies. From his briefcase he pulls some paperwork which he hands to you.";

now the player carries the insurance paperwork.

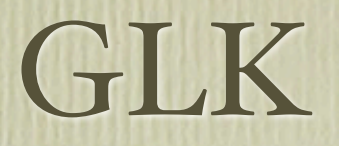

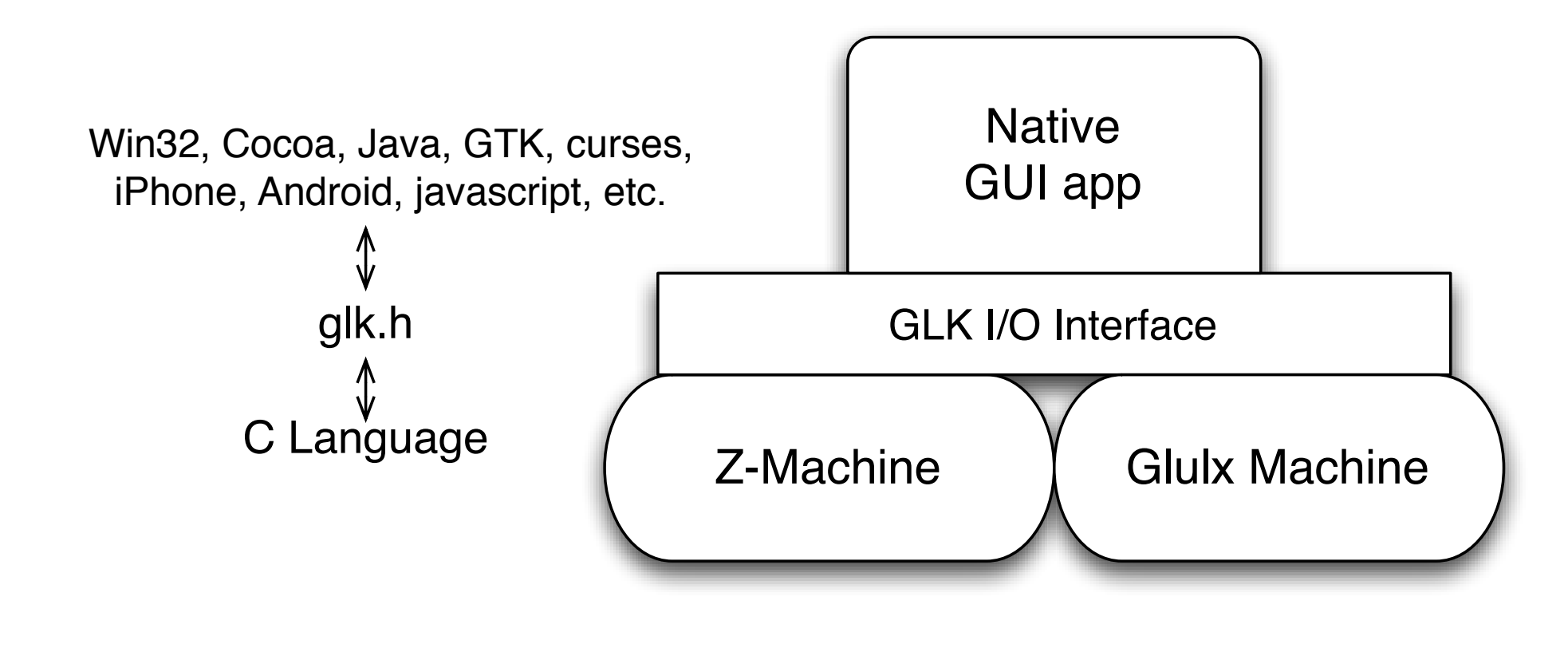

# Other Systems

- Hugo
- Alan
- TADS
- Adrift

# 2006-present: My Involvement

### ZVM

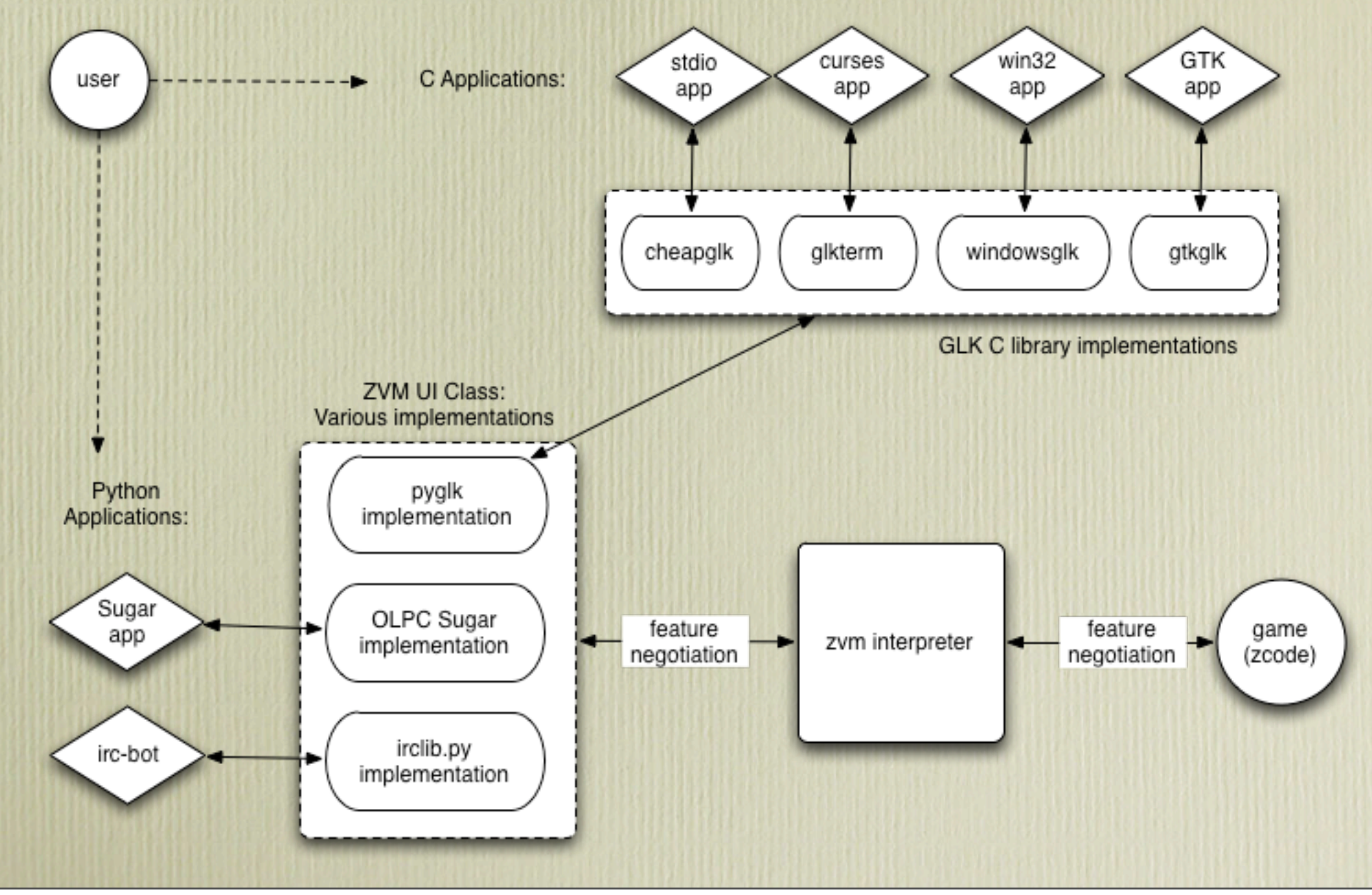

# Trainstopping

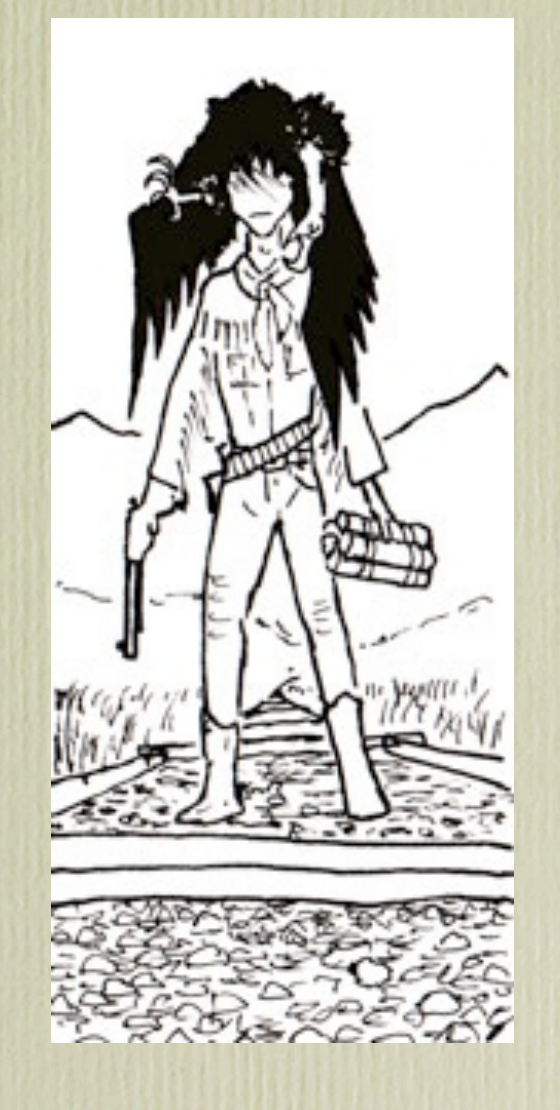

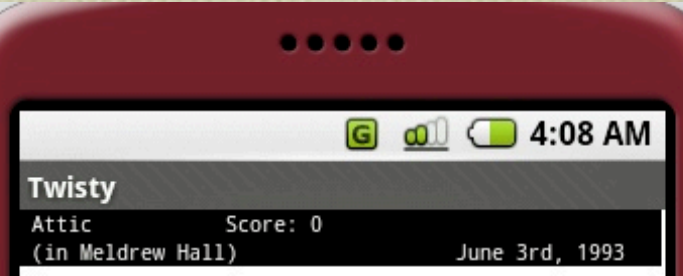

It's become a matter of pride now not to give up. That tourist map of Paris must be up here somewhere in all this clutter, even if it has been five years since your last trip. And it's your own fault. It looks as if your great-grandfather was the last person to tidy up these lofts...

#### **CURSES**

An Interactive Diversion

Copyright (c) 1993, 1994, 1995 by Graham Nelson. Release 16 / Serial number 951024 / Inform v1600 Library 5/12

#### Attic

The attics, full of low beams and awkward angles, begin here in a relatively tidy area which extends north, south and east. The wooden floorboards seem fairly sound, just as well considering how heavy all these teachests are. But the old wiring went years ago, and there's no electric light.

A hinged trapdoor in the floor stands open, and light streams in from below.

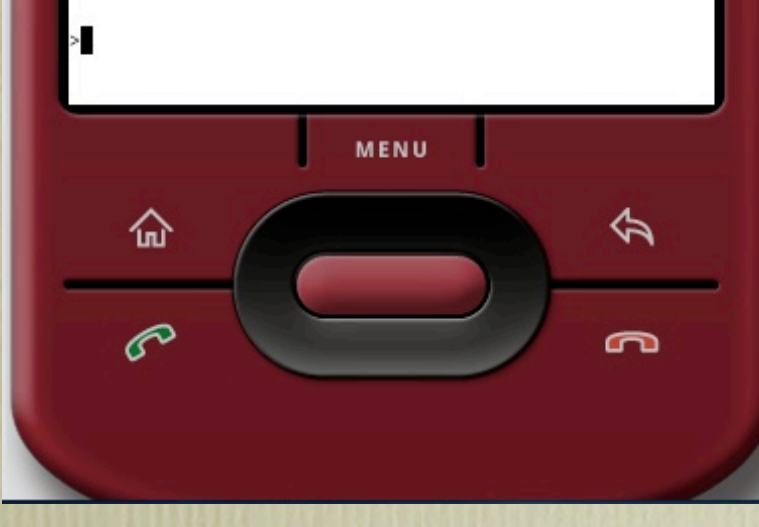

# Twisty

# Rover's Day Out

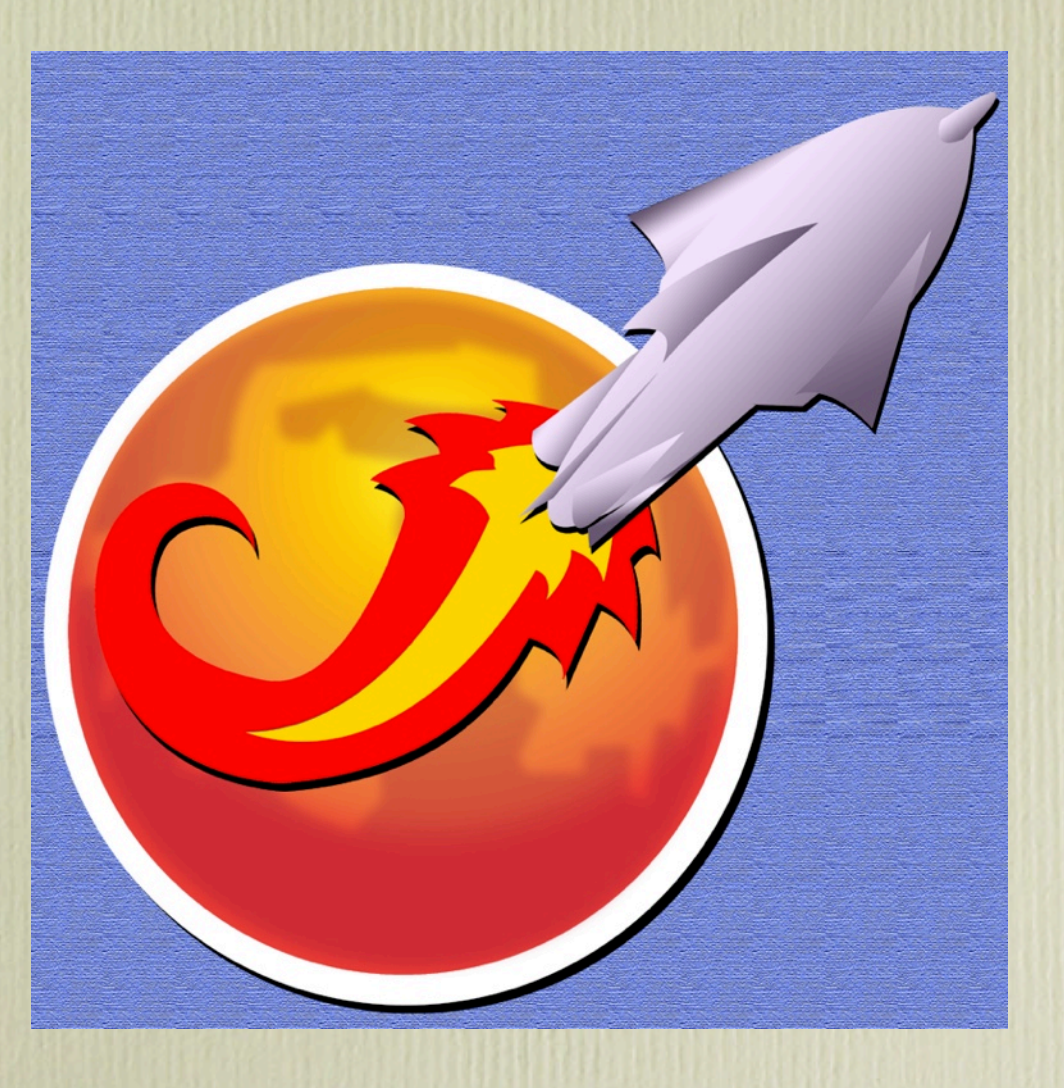

# Hoosegow

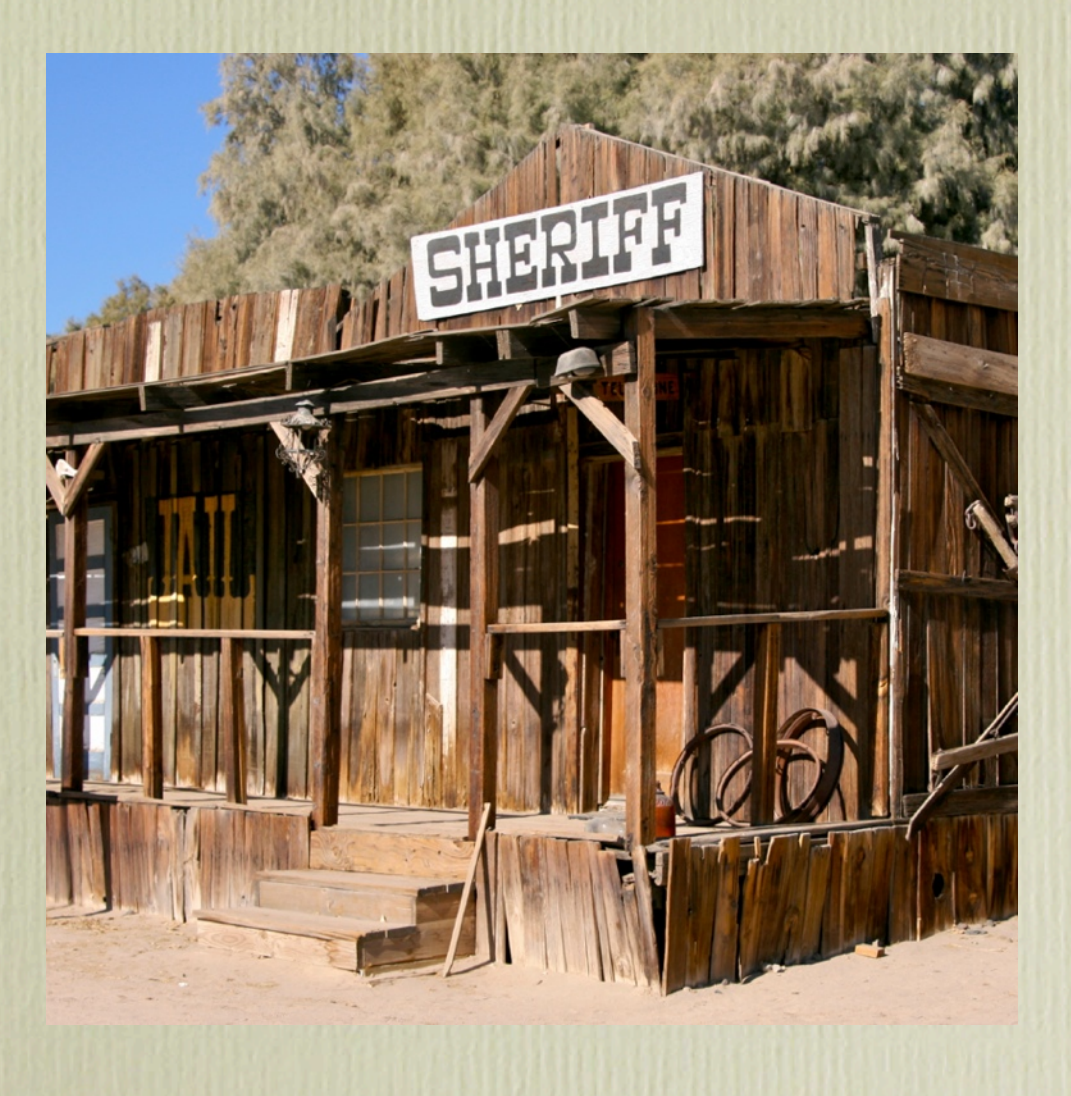

### How Do I Get Involved? • Discussion forums:

- rec.arts.interactive-fiction (google group)
- http://www.intfiction.org/forum/
- IF Wiki: <http://ifwiki.org>
- IFDB: [http://ifdb.tads.org](http://ifwiki.org)
- "Desert island" games:
	- http://www.red-[bean.com/sussman/if/shortlist.html](http://www.red-bean.com/sussman/if/shortlist.html)

## Inform Demo